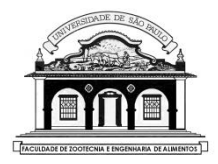

# UNIVERSIDADE DE SÃO PAULO

1

Faculdade de Zootecnia e Engenharia de Alimentos

# Mestrado Profissional Gestão e Inovação na Indústria Animal

# **GIA5005 – Estatística Aplicada a Administração** Prof. César Gonçalves de Lima [cegdlima@usp.br](mailto:cegdlima@usp.br)

# **CORRELAÇÃO E REGRESSÃO LINEAR**

### **Problemas:**

- Podemos calcular o valor de uma grandeza a partir do conhecimento do valor de outras grandezas?
- Como conseguimos quantificar o grau de relacionamento entre duas ou mais variáveis? Elas variam de forma independente ou não?
- **Início do estudo:** Construir um **gráfico de dispersão**, plotando os valores das variáveis, duas-a-duas, procurando visualizar alguma relação funcional entre elas.

O **coeficiente de correlação linear** é uma medida do grau de relacionamento linear entre duas variáveis quantitativas  $X$  e  $Y$  e é definido por:

$$
\rho(X,Y) = \frac{cov(X,Y)}{\sqrt{var(X) var(Y)}}, \quad -1 \le \rho(X,Y) \le 1
$$

- $\rho(X, Y) > 0$  indica que os valores de X e Y crescem no mesmo sentido ou que são grandezas diretamente proporcionais.
- $\rho(X, Y)$  < 0 indica que os valores X e Y crescem em sentidos opostos ou que são grandezas inversamente proporcionais.
- $\rho(X, Y) = 0$  indica que não existe qualquer relação de dependência linear entre estas variáveis.

Situações típicas:

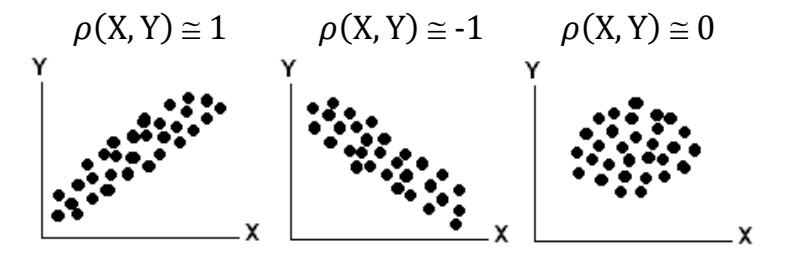

**Figura 11.** Gráficos de dispersão e coeficientes de correlação.

O coeficiente de correlação linear de Pearson é estimado por:

$$
r(X, Y) = \frac{\sum_{i=1}^{n} (x_i - \bar{x})(y_i - \bar{y})}{\sqrt{\sum_{i=1}^{n} (x_i - \bar{x})^2 \sum_{i=1}^{n} (y_i - \bar{y})^2}}, \quad -1 \le r(X, Y) \le 1
$$

Não se preocupe que as calculadoras científicas e os softwares estatísticos realizam esses cálculos.

#### **Teste de independência das variáveis X e Y**

Hipóteses:  $H_0: \rho(X, Y) = 0$  (as variáveis são independentes  $H_1$ :  $\rho$ (X,Y)  $\neq 0$  (as variáveis são dependentes)

Estatística:  $T = \frac{r(X,Y)\sqrt{n-2}}{\sqrt{n-2}$  $\frac{F(X,Y)\sqrt{n-2}}{\sqrt{1-r^2(X,Y)}}$  que sob  $H_0$  tem distribuição  $t_{(n-2)}$ .

**Exemplo**. Testar a hipótese de que o peso médio de coelhos ao abate (Y), em quilogramas, é independente do tamanho de ninhada (X), com base nos seguintes dados:

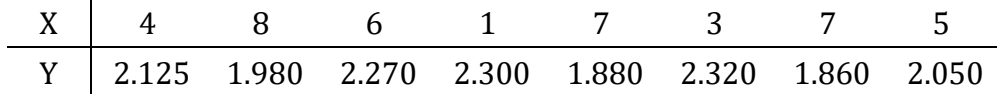

Para calcular o coeficiente de correlação fazemos **Stat > Estatísticas Básicas > Correlação**, em **Variáveis** selecionamos as colunas **Ninhada** e **Peso ao Abate**, escolhemos o **Método > Correlação de Pearson** e marcamos **Exibir valor-p**.

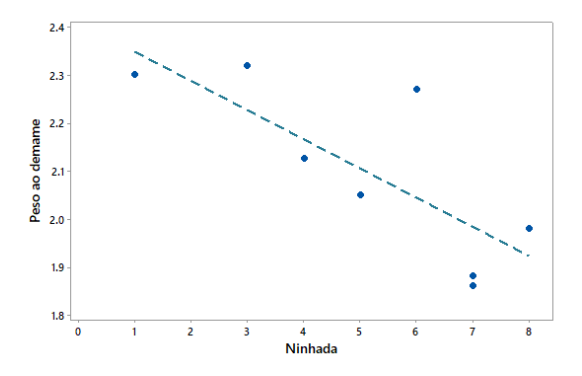

Gráfico de dispersão do peso ao abate (kg) e tamanho de ninhada de coelhos.

Note que os pontos indicam uma relação linear entre as variáveis.

#### Correlação: Ninhada; Peso ao abate O coeficiente de correlação

Correlações Correlação de Pearson  $-0.776$ Valor-P 0.024

negativo (-0,776) confirma a existência da dependência linear negativa e relativamente alta entre as variáveis, indi-

cando que elas são inversamente proporcionais: quanto maior o tamanho da ninhada menor deve ser o peso médio ao abate.

Como Valor- $p = 0.024 < 0.05$ , rejeitamos  $H_0: \rho(X, Y) = 0$  e concluímos que existe uma dependência linear negativa e estatísticamente significativa entre o peso médio de coelhos ao abate e o tamanho da ninhada.

# **REGRESSÃO LINEAR SIMPLES**

**Objetivo:** Procura expressar uma possível relação de dependência entre duas variáveis sob a forma de uma equação matemática.

A equação de regressão pode ser um polinômio (uma reta, parábola ou um polinômio de grau mais elevado), uma função do tipo exponencial (curva logística, von Bertalanfy, de Gompertz etc.) etc.

Vamos estudar o **ajuste de uma reta** em problemas envolvendo somente duas variáveis:

: variável resposta ou variável dependente

: variável regressora, covariável ou variável independente.

**Modelos de Regressão linear:**

**Simples:** 
$$
y_i = \beta_0 + \beta_1 x_i + \varepsilon_i
$$
  
 $y_i = \beta_0 + \beta_1 \sqrt{x_i} + \varepsilon_i$  ...

**Múltipla**: 
$$
y_i = \beta_0 + \beta_1 x_{1i} + \beta_2 x_{2i} + \dots + \beta_k x_{ki} + \varepsilon_i
$$
  
 $y_i = \beta_0 + \beta_1 \sqrt{x_{1i}} + \beta_2 \ln(x_{2i}) + \beta_3 \left(\frac{1}{x_{3i}}\right) + \varepsilon_i$ 

#### **Modelos de Regressão não linear:**

$$
y_i = \beta_0 + e^{\beta_1 x_i} + \varepsilon_i \qquad y_i = \frac{\beta_0}{1 + \beta_1 x_i} + \varepsilon_i
$$
  

$$
y_i = \beta_0 \left( 1 - e^{\{-\beta_1 x_i\}} \right) + \varepsilon_i \qquad \text{(Modelo de Mitscherlich)} \dots
$$

Para visualizar a relação funcional entre X e Y usamos os **gráficos de dispersão**: a distribuição dos pontos no gráfico pode sugerir qual função explica melhor o comportamento dos dados.

**Exemplo 6.3** Determinar a reta que relaciona a Absorbância (Y) com a concentração de nitrito (X, em mg/100ml) em amostras de mortadela. Os dados experimentais são:

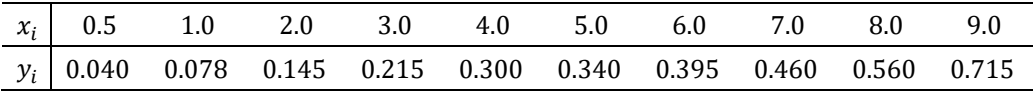

Desenhar um gráfico de dispersão para visualizar a (possível) relação funcional entre as duas variáveis.

11

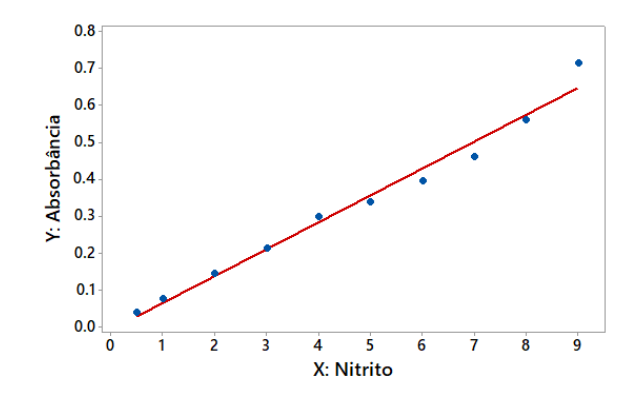

Gráfico de dispersão dos dados de absorbância e quantidade de nitrito

Note que uma reta ( $y = a + bx$ ) parece explicar bem a relação emtre as duas variáveis.

# **O MODELO DE REGRESSÃO LINEAR SIMPLES**

A partir de uma amostra de  $n$  pares de valores  $(x_1, y_1), ..., (x_n, y_n)$ nós podemos estabelecer o modelo de regressão linear simples:

$$
y_i = a + bx_i + \varepsilon_i
$$

Em que  $y_i$  é o valor da variável resposta na amostra *i*,  $x_i$  é o valor da variável regressora na amostra  $i$ ,  $a e b$  são os parâmetros da reta e  $\varepsilon_i$  é um **erro** associado aos valores  $y_i$ .

Os **erros** ´s podem resultar de erros de medidas, de digitação, da heterogeneidade das matérias primas utilizadas no experimento, da imprecisão dos equipamentos utilizados nas medições *etc*.

Ao estabelecer o modelo de regressão linear simples nós admitimos que:

- ) A relação entre as variáveis X e Y é linear.
- ) Os valores da variável X não são sujeitos a erros (são valores fixos, escolhidos pelo pesquisador).
- c) A média dos erros é nula, isto é,  $E(\varepsilon_i) = 0$ .
- d)  $var(\varepsilon_i) = \sigma^2$  (constante) e não depende dos valores  $x_i$
- ) A correlação entre os erros de duas observações é nula, isto é,  $corr(\varepsilon_i, \varepsilon_i^*) = 0$ , para  $i \neq i^*$ .
- f) Os erros têm distribuição normal, isto é,  $\varepsilon_i \sim N(0, \sigma^2)$ .

**Estimação dos parâmetros:** é feita utilizando o Método dos Mínimos Quadrados (MMQ), que consiste em obter as estimativas dos parâmetros *a* e *b* que **minimizam** a soma dos quadrados dos erros:

$$
\hat{b} = \frac{\sum_{i=1}^{n} (x_i - \bar{x})(y_i - \bar{y})}{\sum_{i=1}^{n} (x_i - \bar{x})^2} = \frac{\sum_{i=1}^{n} x_i y_i - \frac{\sum_{i=1}^{n} x_i \sum_{i=1}^{n} y_i}{n}}{\sum_{i=1}^{n} x_i^2 - \frac{(\sum_{i=1}^{n} x_i)^2}{n}} e \quad \hat{a} = \bar{y} - \hat{b}\bar{x}
$$

Não se preocupe que calculadoras científicas e softwares estatísticos realizam esses cálculos.

- A **reta ajustada** pode ser escrita como:  $\hat{y}_i = \hat{a} + \hat{b}x_i$
- O **resíduo** da regressão pode ser calculado por:  $\hat{\varepsilon}_i = y_i \hat{y}_i$

**Modelo bem ajustado ⇔ resíduos pequenos** ( $\hat{\varepsilon}_i$  ≅ 0)

A **qualidade do ajuste** de regressão pode ser avaliada por meio de gráficos de resíduos e do **coeficiente de determinação**:

$$
R^{2} = (\hat{b})^{2} \frac{\sum_{i=1}^{n} (x_{i} - \bar{x})^{2}}{\sum_{i=1}^{n} (y_{i} - \bar{y})^{2}} = [r(X, Y)]^{2}
$$

- O coeficiente de determinação mede a porcentagem da variação em y, que é explicada pelo modelo de regressão.
- Como  $0 \leq R^2 \leq 1$ , o ajuste do modelo será tanto melhor quanto mais próximo de 1 estiver o valor de  $R^2$ .

Para ajustar a reta relacionando a Absorbância e a concentração de Nitrito em **Stat > Regressão > Regressão > Ajuste de modelo de regressão**, em **Respostas** selecionar a coluna **Y: Absorbância** e em **Preditores contínuos**, a coluna **X: Nitrito**.

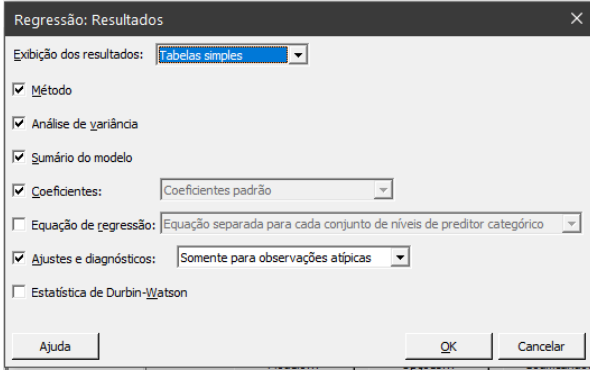

Em **Resultados** podemos escolher quais resultados devem ser exibidos.

Vamos marcar: **Sumário do modelo**, **Coeficientes** e em **Ajustes e diagnósticos** escolher **Somente para observações atípicas.**

#### - Análise de Regressão: Y: Absorbância versus X: Nitrito

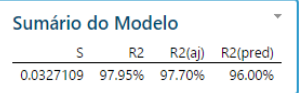

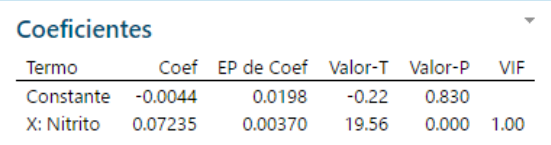

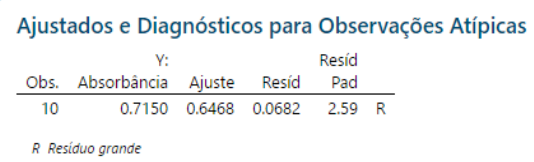

No **Sumário do modelo** o valor  $R^2 \cong 98\%$  indica um ótimo ajuste da reta.

O coeficiente angular positivo da reta (0.07235) indica que as variáveis são diretamente proporcionais e que "ao aumento de 1 ma de nitrito na amostra de mortadela corresponde um aumento de 0.07235 unidades na absorbância".

Ao final, o Minitab indica a observação 10 como uma observação atípica (*outlier*).

#### **Como avaliara as observações atípicas?**

- Quando o ajuste da reta aos dados é muito bom, espera-se que os resíduos do ajuste,  $\hat{\varepsilon}_i = y_i - \hat{y}_i$ , sejam pequenos.
- É difícil decidir se os valores numéricos de  $\hat{\epsilon}_i$  são pequenos ou grandes!

**Exemplo:** Um resíduo de 2kg num estudo de regressão envolvendo bovinos adultos é pequeno, mas num estudo envolvendo coelhos, é muito grande!

• A solução é trabalhar com **resíduos padronizados** (res<sub>nad</sub>), que teoricamente, têm distribuição normal e a chance de encontrarmos valores superiores a 2 é bem pequena!

 Um tipo de resíduo padronizado consiste em dividir cada um dos resíduos por uma estimativa do seu erro padrão, ou seja,

$$
res_{pad(i)} = \frac{\hat{\varepsilon}_i}{ep(\hat{\varepsilon}_i)}
$$

**Regra**: Se  $|res_{pad(i)}| > 2$  indica que o ponto  $(x_i, y_i)$  é um sério candidato a *outlier* (valor atípico, discrepante)

#### **Dúvidas sobre a observação 10 do exemplo**:

- O valor de absorbância deste ponto (0.7150) é plausível?
- Devo descartar este ponto e refazer a análise?

Para visualizar o problema, depois de especificarmos o modelo e antes de rodar a análise, podemos escolher em **Gráficos** >**Resíduos para gráficos** > **Padronizado** e em **Gráficos de resíduos** marcar **Quatro em um**.

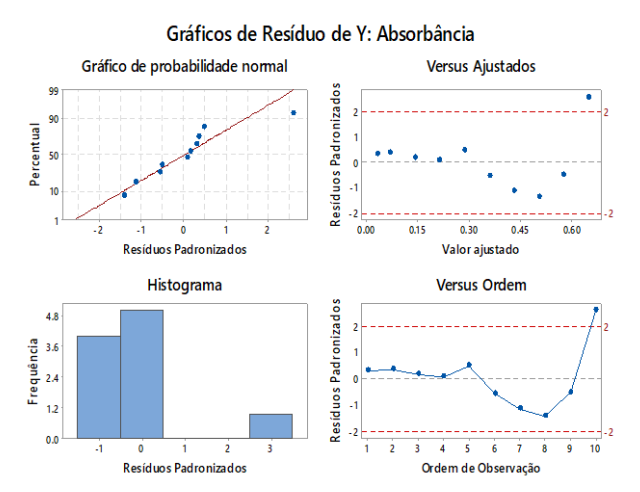

**Ideal**: Pontos no **Gráfico de probabilidade normal** estejam próximos da reta vermelha. Pontos distantes da reta são candidatos a *outlier*.

Nos gráficos **Versus Ordem** e **Versus Ajustados** aparece um ponto com resíduo superior a 2 (observação 10)

Como temos poucos pontos, fica mais difícil avaliar a qualidade do histograma.

# **DIAGNÓSTICOS EM REGRESSÃO**

Na literatura são encontrados três tipos de resíduos: resíduo ordinário, resíduo padronizado e resíduo estudentizado.

## a) Resíduo ordinário:

$$
r_i = \hat{\varepsilon}_i = y_i - \hat{y}_i
$$

O uso de  $r_i$  em diagnósticos pode ser inadequado devido à sua heterogeneidade de variâncias.

**b)** Resíduo padronizado internamente (*Studentized residual*):

$$
rsi_i = \hat{\varepsilon}_i / \sqrt{\hat{var}(\hat{\varepsilon}_i)}
$$

Onde  $\widehat{var}(\hat{\varepsilon}_i)$  =  $(1-h_{ii})s_{y/x}^2$ , em que  $h_{ii}$  é o *leverage* da observação  $i$  e  $s^2_{y/x}$  = QMResiduo é uma estimativa de  $\sigma^2.$ 

Estes resíduos ( $rsi_{i}$ ) são sensíveis à presença de valores atípicos, mas são mais indicados que os resíduos ordinários.

c) Resíduo estudentizado externamente (ou  $lack$  *acknife residual* ou RStudent):

$$
rse_i = \hat{\varepsilon}_i / \sqrt{\hat{var}_{(i)}(\hat{\varepsilon}_i)}
$$

em que  $\widehat{var}_{(i)}(\hat{\varepsilon}_{i})$  é a estimativa da variância residual calculada sem a observação *i*.

Esses resíduos são muito importantes na detecção de pontos discrepantes (*outliers*).

De um modo geral:

- Uma observação é chamada **inconsistente** quando ela destoa da tendência das demais.
- Uma observação é dita **influente** quando a sua omissão do conjunto de dados resulta em grandes mudanças nas estimativas dos coeficientes de regressão, variância residual, valor- $p$ ,  $R^2$  etc.

Quando a observação está distante das outras ela pode ser considerada influente ou não.

### **Estatísticas usadas na identificação de pontos atípicos:**

- Medida de *leverage* (alavanca):  $h_{ii}$
- $\bullet$  Medida de inconsistência:  $rse_i$
- $\bullet$  Medidas de influência geral:  $\mathit{DFFitS}_{(i)}$ ,  $\mathit{C}_{(i)}$  ou  $\mathit{D}_{(i)}$
- Medida de influência sobre os parâmetros:  $DFBetaS_{(i)}$  para  $\beta_i$

Para utilizar as estatísticas no diagnóstico da regressão vamos admitir que:

- $p = k + 1$  é o número de parâmetros do modelo
- é o número de variáveis do modelo de regressão
- $n \in \mathfrak{e}$  o número de indivíduos usados no estudo
- *a***)**  $h_{ii}$  **(leverage):** avalia a distância de uma observação às demais. **Regra:** Valores  $h_{ii} \geq 2p/n$  indicam observações que merecem atenção.
- **b) DFBeta<sub>(i)</sub>:** mede a alteração nas estimativas dos parâmetros ao se retirar a observação *i*. É importante quando o coeficiente de regressão tem um significado prático.

**Regra:** Observação com  $DFBeta_{(i)} > 2$  pode ser considerada influente.

 $\bm{c}$ )  $\bm{DFFitS}_{(i)}$ : mede a alteração provocada no valor ajustado pela retirada da observação i.

**Regra:** Valores  $|DFFitS_{(i)}| > 2\sqrt{p/n}$  podem identificar observações influentes e merecem atenção.

)() **(Distância de Cook)**: também mede a alteração nas estimativas dos parâmetros ao se retirar a observação *i*. Usa o resíduo estudentizado internamente  $(rsi_i)$ .

**Regra:** Valores extremamente altos de  $\boldsymbol{D}_{(i)}$  em relação aos outros podem indicar pontos atípicos em  $x$  ou  $y$ .

**De um modo geral um ponto (** , **) é considerado:**

- **Ponto inconsistente**: se apresenta resíduo estudentizado alto, isto é, se  $|rse_i|\geq t_{\left\lceil \frac{\gamma}{2} \right\rceil}$  $\frac{\gamma}{2n};$ n-p-1}, o percentil da distribuição  $t$  com nível de significância 100  $\gamma$ %.
- **Ponto de alavanca (***leverage***)**: se apresenta  $h_{ii} \geq 2p/n$ . Pode ser classificado como  $b$ om quando for consistente, ou  $ruim$ , quando for inconsistente.
- *Outlier*: ponto inconsistente, mas com *leverage* baixo, ou seja, ponto com  $rse_i$  alto e  $h_{ii}$  baixo.
- **Ponto influente**: ponto com  $DFFitS_{(i)}$ ,  $DF BetaS_{(i)}$  ou  $D_{(i)}$  alto.

No Exemplo 6.3, que relaciona a absorbância (Y) com a concentração de nitrito (X) em amostras de mortadela, temos:

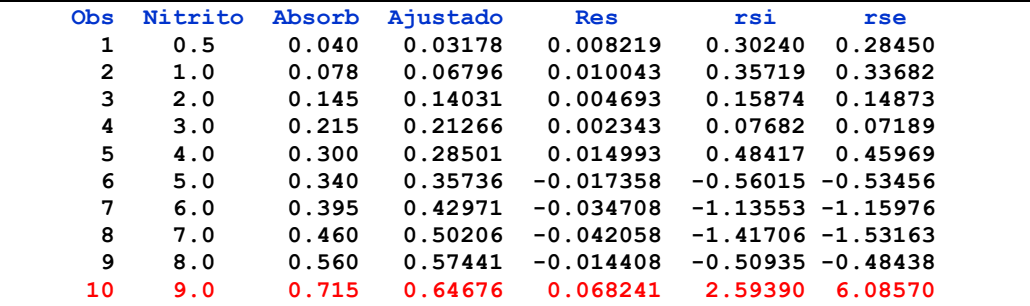

**Conclusão**: O ponto (9; 0,715) é considerado **inconsistente** e sério candidato a *outlier*, porque o resíduo padronizado internamente  $\left( rsi_{i}\right)$  e o padronizado externamente  $\left( rse_{i}\right)$  são superiores a 2.

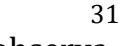

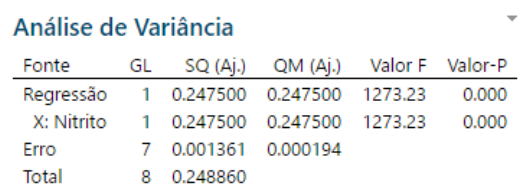

Podemos excluir a observação 10 do conjunto de dados e refazer a análise, resultando em:

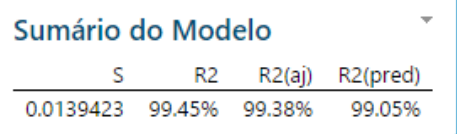

A qualidade do ajuste da reta é excelente!

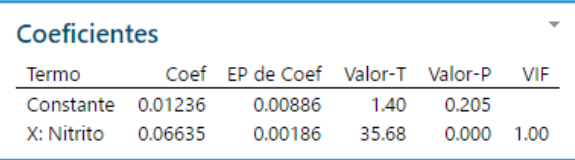

O intercepto da reta pode ser considerado nulo e deve ser excluído do modelo.

Para ajustar a reta passando pela origem em **Stat > Regressão > Regressão > Ajuste de modelo de regressão > Modelo** desmarque a opção **Incluir o termo constante no modelo** que aparece no canto inferior esquerdo da janela.

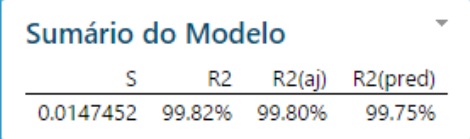

 $0 R^2 = 99.8\%$  indica um ajuste quase perfeito da reta.

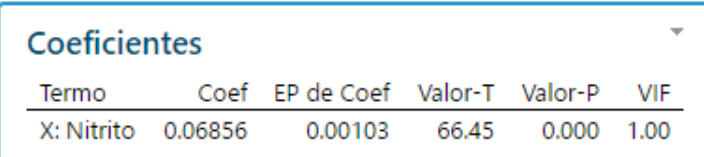

O Valor-p < 0,05 associado ao coeficiente angular da reta indica que ele é significativamente não nulo.

### A reta ajustada fica:  $Absofbanca = 0.06856 * Nitrito$

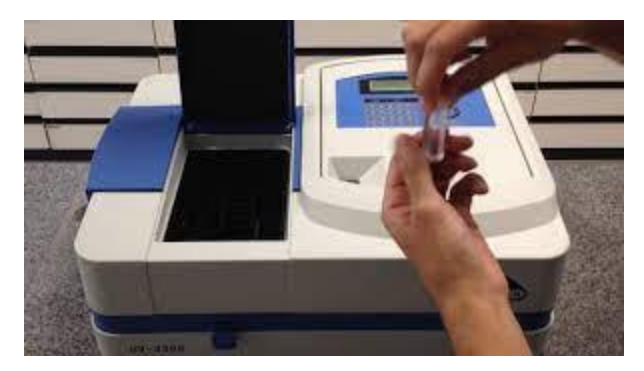

Podemos usar essa equação para **estimar** a quantidade de nitrito em uma nova amostra de mortadela depois de prepará-la em laboratório e medido o seu valor de absorbância no espectrofotômetro,

 $N$ *itrito* = Absorbancia 0,06856

**Exemplo**: Necessidade de realizar um diagnóstico detalhado do ajuste de um modelo de regressão linear a um conjunto de dados.

| $x_1$ | $y_1$ | $x_2$ | $y_2$ | $x_3$ | $y_3$ | $x_4$ | $y_4$ |
|-------|-------|-------|-------|-------|-------|-------|-------|
| 10    | 8.04  | 10    | 9.14  | 10    | 7.46  | 8     | 6.58  |
| 8     | 6.95  | 8     | 8.14  | 8     | 6.77  | 8     | 5.76  |
| 13    | 7.58  | 13    | 8.74  | 13    | 12.74 | 8     | 7.74  |
| 9     | 8.81  | 9     | 8.77  | 9     | 7.11  | 8     | 8.84  |
| 11    | 8.33  | 11    | 9.26  | 11    | 7.81  | 8     | 8.47  |
| 14    | 9.96  | 14    | 8.10  | 14    | 8.84  | 8     | 7.04  |
| 6     | 7.24  | 6     | 6.13  | 6     | 6.08  | 8     | 5.25  |
| 4     | 4.26  | 4     | 3.10  | 4     | 5.39  | 19    | 12.50 |
| 12    | 10.84 | 12    | 9.13  | 12    | 8.15  | 8     | 5.56  |
| 7     | 4.82  | 7     | 7.26  | 7     | 6.42  | 8     | 7.91  |
| 5     | 5.68  | 5     | 4.74  | 5     | 5.73  | 8     | 6.89  |

**Fonte:** Chatterjee, S; Price, B. **Regression analysis by Example**. Wiley, 1977, pág. 8.

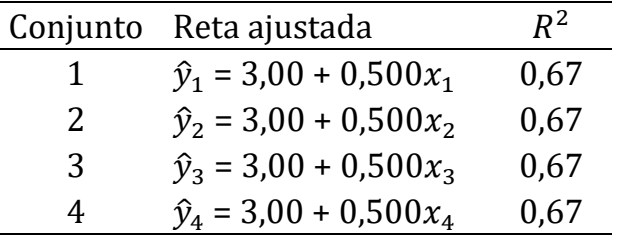

#### **O que podemos comentar sobre os ajustes das retas?**

 $\bullet$  Pelos valores de  $R^2$  associados a cada ajuste, tem-se a ideia que os ajustes foram bons em todos os conjuntos de dados.

Vamos avaliar (pelo menos!) os gráficos de dispersão dos dados para confirmar (ou não) a "boa" qualidade do ajuste das retas nos quatro conjuntos de dados:

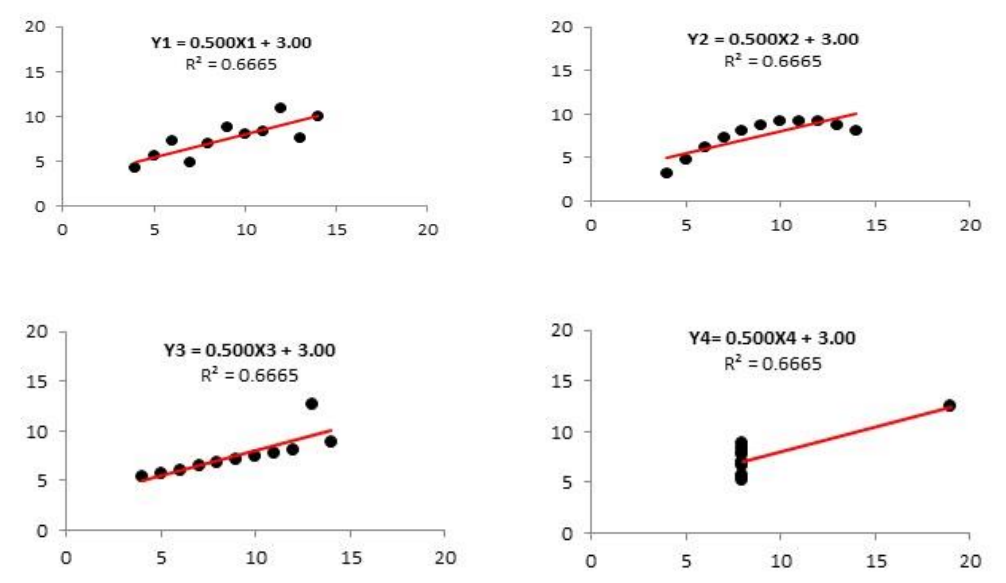

Material preparado pelo Prof. Dr. César Gonçalves de Lima – FZEA/USP

Percebe-se que:

- O ajuste da reta no conjunto 1 (Y1) foi bom e a reta representa bem o comportamento da relação entre as duas variáveis.
- No caso do conjunto 2 (Y2), percebe-se que a relação funcional entre as duas variáveis pode ser mais explicada por uma parábola (polinômio de 2º grau) e não por uma reta.
- O conjunto 3 (Y3) apresenta um ponto atípico (penúltima observação), cuja ordenada destoa das ordenadas dos demais pontos. A presença deste ponto altera (aumenta) a inclinação da reta.
- Não se percebe claramente no conjunto 4 (Y4) qualquer relação funcional entre os seus valores. Só a presença de um ponto bastante atípico (19, 12.50), que destoa muito dos demais pontos, é que possibilitou o ajuste da reta.

**Conclusão:** É muito perigoso achar que o ajuste foi bom baseandose, exclusivamente no valor do  $R^2$ .

## **Segundo Chatterjee**:

- O método dos mínimos quadrados é bastante robusto.
- Pequenas violações das pressuposições não invalidam as inferências ou as conclusões tiradas da análise, mas violações grosseiras podem distorcer seriamente as conclusões.

**Alerta**: Devemos estar atentos às violações das pressuposições do modelo de regressão, procurando corrigi-las da melhor forma possível.

- **IMPORTANTE:** Podemos usar a equação da reta ajustada,  $\hat{y}_i = \hat{\beta}_0 + \hat{\beta}_i$  $\hat{\beta_1} x_i$  para fazer **previsões**.
- **Estimação pontual**: basta substituir na equação ajustada o valor de  $x_i$  e obter  $\hat{y}_i$ .

# **Estimação por intervalo**:

- **1) Intervalo de confiança** para o valor médio  $E(y_i)$
- **2) <b>Intervalo de previsão** para uma nova observação  $y_h$ , relativa a um valor  $x_h$  da variável regressora, que não foi utilizado no estudo, mas está **dentro** dos limites dessa variável.
- **3) Intervalo de predição** para uma nova observação  $y_h$ , relativa a um valor  $x_h$  da variável regressora que não foi utilizado no estudo e está **fora** dos limites dessa variável.

Material preparado pelo Prof. Dr. César Gonçalves de Lima – FZEA/USP

39

**Exemplo**: No exemplo da mortadela estimar a absorbância de amostras com 5,3 e 8,6 mg/100ml de nitrito, utilizando o modelo final sem intercepto:  $Absofbara = 0.06856 * Nitrito$ 

Em Em **Stat > Regressão > Regressão > Predizer** escolher **Inserir valores individuais** e nas linhas abaixo de **X: Nitrito** digitar 5.3 e 8.6

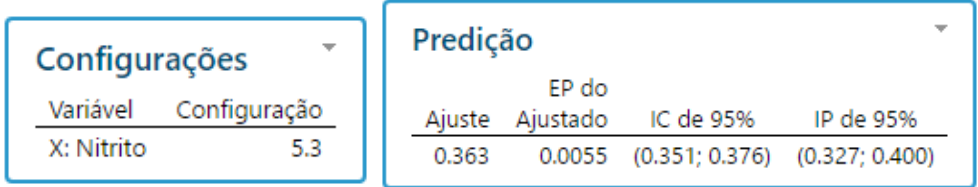

Temos 95% de confiança que a verdadeira Absorbância de amostras com 5,3 mg/100ml de nitrito está entre 0,351 e 0,376.

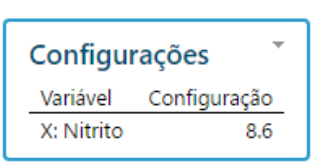

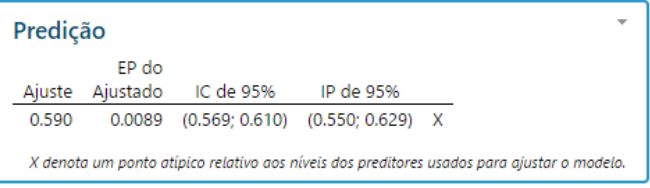

41

Note que  $x = 8.6$  está fora do intervalo de valores de Nitrito usados no ajuste da reta.

Usando o intervalo de previsão: temos 95% de confiança que a verdadeira absorbância de uma amostra com 8,6 mg/100ml de nitrito está entre 0,550 e 0,629.

Para maiores detalhes sobre **Diagnóstico em Regressão** consultar, por exemplo:

# **Apostila "Modelos de Regressão e Covariância"**

Autores: Clarice Garcia Borges Demétrio e Silvio S. Zocchi ESALQ/USP

<https://docs.ufpr.br/~taconeli/CE22518/regressao.pdf>